## Contenu de la séance :

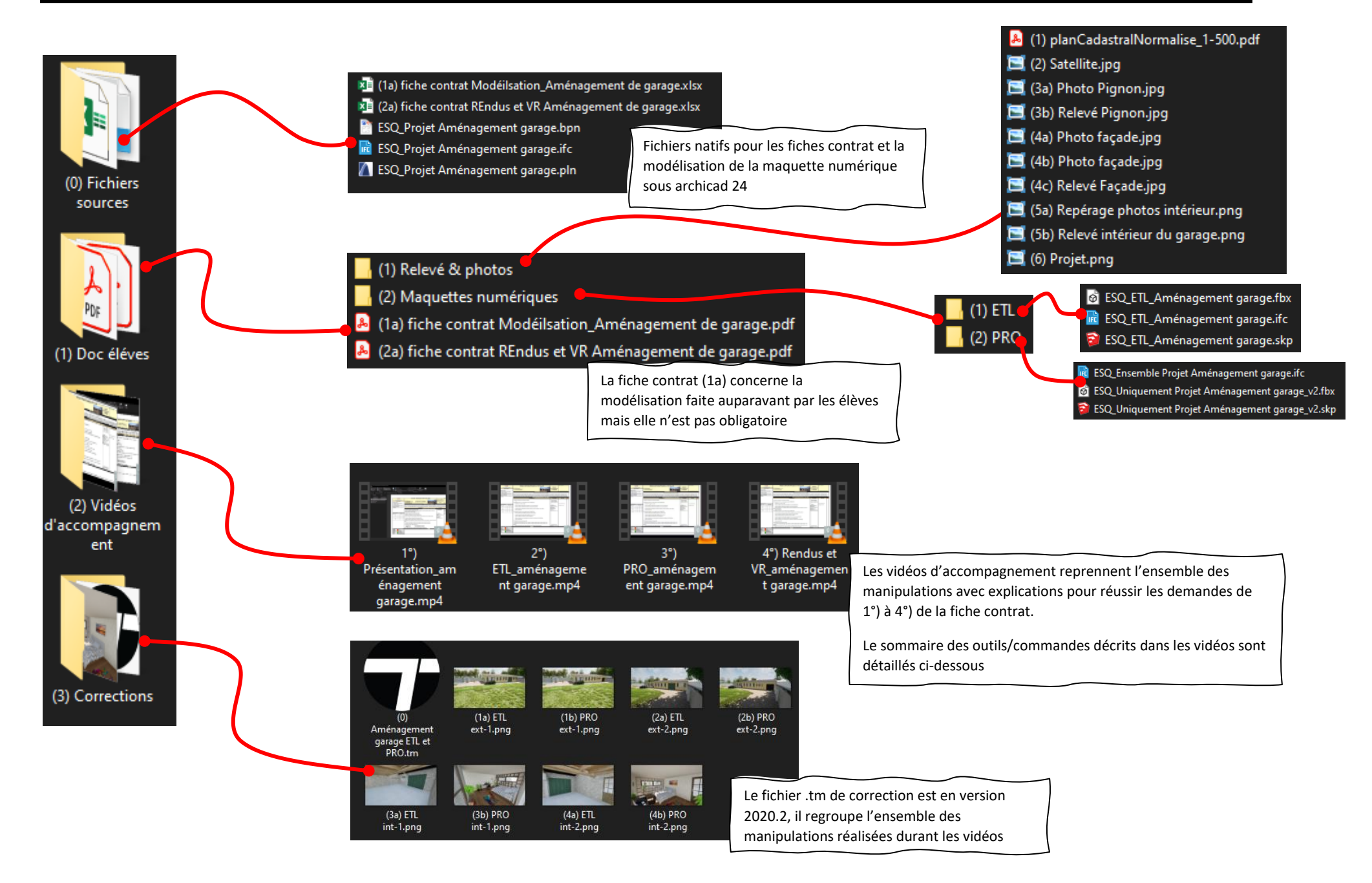

## Sommaire des commandes/outils vu·e·s dans les vidéos :

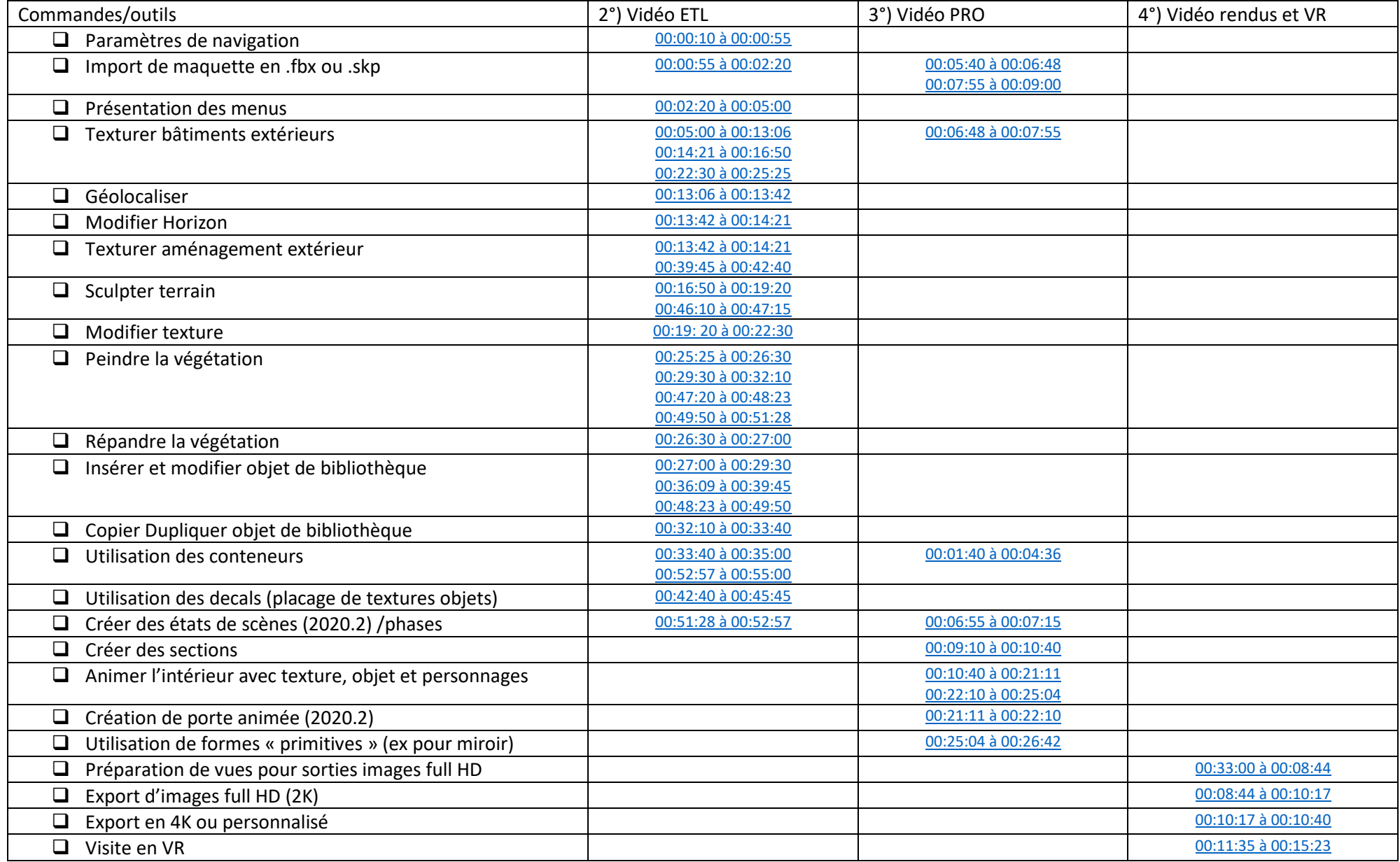